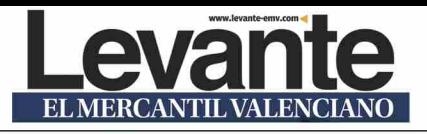

## **Universitat Politècnica de València, un plus** de excelencia para la candidatura de València

## **EDUARDO ENRIC. VALÈNCIA**

La candidatura de València a la Capital Europea de la Innovación es una misión conjunta  $(HOnAMissionTogether)$ de toda la ciudad, donde la academia tiene un papel fundamental, va que universidades como la UPV son un agente clave en la innovación de la ciudad.

La Universitat Politècnica de València es la mejor universidad española de carácter tecnológico de España, según el Academic Ranking of World Universities (ARWU), conocido como ranking de Shánghai. También es una de las 100 más innovadoras de Europa, según el listado Reuters Top 100: Europe's Most Innovative Universities, que identifica y ordena las instituciones de enseñanza superior según su contribución al progreso de la ciencia, la invención de nuevas tecnologías y el impulso de la economía.

Y es que, en sus poco más de 50 años de historia, la UPV ha producido alrededor de 145.000 publicaciones científicas. El centro es líder nacional en número de patentes y una de las instituciones académicas españolas que más ingresos obtiene por su actividad investigadora.

De hecho, el informe de la Cátedra Unesco de Gestión y Política Universitaria describe a la UPV como «una institución joven, preparada, competitiva, internacional y con una excelente capacidad de monetización de los servicios prestados por su personal docente e investigador»

En materia de internacionalización, la UPV mantiene más de mil acuerdos con otras universidades europeas y de América Latina, Estados Unidos, Canadá, Australia, China o Japón. Y en cuanto a transferencia, la UPV ha impulsado el nacimiento de casi 200 *startups* sólo en la última década. En su mayoría, se trata de empresas con una marcada base tecnológica y de innovación, cuyo índice de supervivencia supera el 60 %.

Además, desde el año 2006, se han constituido 33 filiales en el entorno de la UPV, de las cuales 29 siguen activas. Y otros 22 equipos han comunicado su idea de provecto aún en prospección- con la intención de convertirse en centros derivados de la UPV.

Es la mejor universidad española de carácter tecnológico según el ranking ARWU El centro es líder nacional en número de patentes y una de las instituciones españolas que más ingresos obtiene por su actividad investigadora

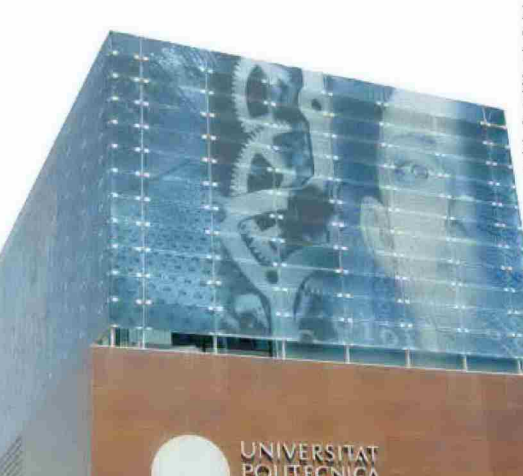

En los últimos años, la UPV se ha posicionado como una de las 200 universidades del mundo más comprometidas con la sostenibilidad y el medio ambiente. Es la única universidad pública española en tener la acreditación EMAS, el sello europeo que persigue la mejora continua real en esta materia.

Gracias a este compromiso con la sostenibilidad, la UPV ha podido reducir el consumo de energía en una cifra equivalente al registro anual de 5.293 hogares: disminuir la huella de carbono en un  $6,69%$  o conseguir que toda la energía eléctrica empleada en sus instalaciones sea de origen renovable.

Su próximo objetivo es la descarbonización del campus, que impactará directamente en la misión climática de la ciudad.

Fachada principal de la Universitat Politècnica de València. um